# ระบบตรวจจับและแจ้งเตือนฝุ่นละอองด้วยเทคโนโลยีไอโอที (Dust Detection and Alarm System with IoT Technology) ธนาทร แก้วพวง<sup>1</sup>,อิดรีส เดชดวง<sup>2</sup> \*,สุวนันท์ เจ๊ะหมัด<sup>3</sup>, เบญญาภา ไชยสงคราม $^4$  และ สงกรานต์ จรรจลานิมิตร $^5$ Tanarton Keawpuang<sup>1</sup>, Idris Detdueng<sup>2\*</sup>, Suwanun Jehmadand<sup>3</sup> Benyapa Chaisongkram<sup>4</sup> and Songkran Chanchalanimitr<sup>5</sup> สาขาธรกิจดิจิทัล คณะบริหารธรกิจ มหาวิทยาลัยเกษมบัณฑิต<sup>1-5</sup>

Digital Business Business Administration Kasem Bundit University<sup>1-5</sup> Email: u650105302005@ms.kbu.ac.th\*.songkran.cha@kbu.ac.th

### <u>ำเทคัดย่อ</u>

การวิจัยครั้งนี้มีวัตถุประสงค์เพื่อ 1) พัฒนาระบบตรวจจับและแจ<sup>้</sup>งเตือนผุ่นละอองด้วยเทคโนโลยีไอโอที 2) ทดลอง การใช้งานระบบตรวจจับและแจ้งเตือนผุ่นละอองด้วยเทคโนโลยีไอโอที่ 3) ศึกษาผลประเมินความพึงพอใจของผู้ใช้งานระบบ ้ตรวจจับและแจ้งเตือบ

้ ผลการวิจัยพบว่า 1) ระบบตรวจับและแจ้งเตือนผ่นละอองด้วยเทคโนโลยีไอโอที ประกอบด้วย ส่วน 3 ส่วน คือ 1.1) เซนเซอร์ตรวจจับผุ่น PMS3003 ใช<sup>้</sup>ในการตรวจจับผุ่นละออง 1.2) บอร<sup>์</sup>ด ESP8266 ใช<sup>้</sup>ประมวลผลและส่งข้อมูลไปยัง Application 1.3) ระบบแจ้งเตือน ประกอบด้วย Line Application และ Blynk Application 2) ผลการแจ้งเตือนจากการ ทดลอง 5 ครั้ง พบว่ามีค่าเฉลี่ยความแตกต่างอยู่ที่ 8.03 % 3) ผลการประเมินความพึงพอใจของผู้ใช้งานระบบ โดยกลุ่ม ์ ตัวอย่าง 60 คน พบว่า โดยภาพรวมมีความพึงพอใจอยู่ในระดับมาก ( $\bar{\chi}$ = 4.35)

ี คำสำคัญ: ระบบแจ<sup>้</sup>งเตือนฝุ่นละออง, เทคโนโลยีไอโอที, พีเอ็ม2.5

#### **ABSTRACT**

The objective of this research is to 1) develop a dust detection and alarm system with IoT technology, 2) study the use of dust detection and alarm system with IoT technology, 3) study the satisfaction assessment of users of the detection and alert system.

The results showed that 1) the dust detection and alarm system with IoT technology consists of 3 parts: 1.1) Dust sensor PMS3003 used to detect dust 1.2) Board ESP8266 used to process and send data to the application 1.3) Notification system consisting of Line Application and Blynk Application 2) Notification results from 5 experiments showed an average difference of 8.03% 3) Satisfaction assessment results of system users The sample of 60 people found that overall satisfaction was very high. ( $\bar{x}$  = 4.35)

Keyword: Dust alarm system, IoT Technology, PM2.5

การประชุมวิชาการระดับชาติการจัดการเทคโนโลยีและนวัตกรรม ครั้งที่ 10 สมาคมวิชาชีพเทคโนโลยีและนวัตกรรมเพื่อการพัฒนาท้องถิ่น | 8 มีนาคม 2567

จากสถานการณ์ที่เกิดขึ้นในประเทศไทยช<sup>่</sup>วงต<sup>้</sup>นปี พ.ศ.2566 ปัญหามลพิษจากผุ่นละอองปกคลุมไปทั่วเมืองไม<sup>่</sup>ว่าจะ ในกรงเทพมหานคร ปริมณฑล ตามจังหวัดใหญ<sup>่</sup>ๆ หรือพื้นที่ใกล<sup>้</sup>กับชายแดนประเทศเพื่อนบ<sup>้</sup>าน ทำให<sup>้</sup>คนไทยตื่นตัวและหันมา ให**้ความสนใจกับการวัดคุณภาพอากาศที่เกี่ยว**ข้องกับปริมาณผุ่นละออง หรือที่รู้จักกันคือ ผุ่น PM2.5 (ผุ่นขนาดเล็กที่มีเส*้*น ี ผ่านศูนย์กลางไม**่เกิน 2.5 ไมครอน) โดยเกิดจาการจำแนกอนุภา**คตามขนาดของผุ่น ซึ่งอีก 2 ประเภทจะเป็นอนุภาคผุ่นทั้งหมด (TSP) เป็นอนุภาคผุ่นที่มีขนาดผุ่นที่มีขนาดเล็กกว<sup>่</sup>า 100 ไมครอนทั้งหมด และอนุภาคผุ่นที่มีขนาดเล็กกว<sup>่</sup>า 10 ไมครอน (PM10)

์ ทั้งนี้ยังมีการศึกษาต่อไปพบว**่**าผุ่นละอองที่มีขนาดเล็กกว่า 0.5 ไมครอนอาจแขวนลอยอยู่ในอากาศได*้*นานเป็นปี ผล ู้ที่ตามมาคือจะกระทบต่อสิ่งแวดล้อมและสุขอนามัยของประชาชนทั้งทางตรงและทางอ้อม หากค่าผุ่นละอองขนาดเล็กมีค่าเกิน มาตรฐานคุณภาพอากาศ (PM2.5) จะสงผลกระทบต่อระบบทางเดินหายใจ โรคปอด โรคหัวใจ และหลอดเลือด โรคตาอักเสบ โรคผิวหนังอักเสบ ซึ่งทางองค์การอนามัยโลกกำหนดมาตรฐานคาเฉลี่ย 24 ชั่วโมงของผุ่น PM2.5 ไว*้*ที่ไม<sup>่</sup>เกิน 25 ไมโครกรัมตอ ิลูกบาศก์เมตร ส่วนของประเทศไทย ปี พ.ศ.2553 คณะกรรมการสิ่งแวดล้อมแห่งชาติ ออกประกาศฉบับที่ 23 กำหนด ี มาตรฐานคาเฉลี่ย 24 ชั่วโมงของผุ่น PM2.5 ไว*้*ที่ไม่เกิน 50 ไมโครกรัมต<sup>่</sup>อลูกบาศก<sup>์</sup>เมตร และในปัจจุบันการเข<sup>้</sup>าถึงข<sup>้</sup>อมูล เกี่ยวกับคาของผุ่นละอองยังเป็นไปด้วยความลาช้า ไม่สะดวกต่อผู้รับข้อมูล (ลัดดาวัลย์ จำปา, 2022)

ดังนั้นทางผู<sup>้</sup>วิจัยจึงมีแนวคิดที่จะออกแบบและสร<sup>้</sup>างระบบแจ<sup>้</sup>งเตือนคุณภาพอากาศที่สามารถวัดปริมาณผุ่่นละออง ี ขนาดเส<sup>้</sup>นผ<sup>่</sup>าศูนย<sup>์</sup>กลางน<sup>้</sup>อยกว่า 2.5 ไมครอน ในบริเวณโรงเรียนอิสลามวิทยาบึงน้ำรักษ์ จังหวัดฉะเชิงเทรา โดยสามารถแจ<sup>้</sup>ง ี เตือนแบบ Real Time เมื่อมีค่าผุ่นละอองเกินคามาตรฐานที่กำหนด ระบบจะแจ้งเตือนผ่านแอพพลิเคชันไลน์ที่ผู้คนส่วนใหญ ใช้งานแอพพลิเคชันนี้กันอยแล้ว เพื่อความสะดวกรวดเร็วในการ รับ-ส่ง ข้อมล และระบบนี้ยังสามารถวัดปริมาณผ่นละออง และแสดงผลผ่านแอพพลิเคชัน Blynk โดยสามารถวัดคาผุ่นและแสดงผลคาผุ่นละอองได้ 3 ประเภทคือ PM1.0, PM2.5, และ PM10.0

## 1. วัตถุประสงค์การวิจัย

1.1 เพื่อพัฒนาระบบตรวจจับและแจ<sup>้</sup>งเตือนผุ่นละอองด้วยเทคโนโลยีไอโอที

1.2 เพื่อทดลองการใช้งานระบบตรวจจับและแจ้งเตือนผุ่นละอองด้วยเทคโนโลยีไอโอที

1.3 เพื่อศึกษาผลประเมินความพึงพอใจของผู้ใช้งานระบบตรวจจับและแจ้งเตือนผุ่นละอองด้วยเทคโนโลยีไอโอที

## 2. เอกสารและงานวิจัยที่เกี่ยวข้อง

2.1 วงจรการพัฒนาระบบ (System Development Life Cycle: SDLC)

วงจรการพัฒนาระบบ คือ กระบวนการทางความคิด (Logical Process) ในการพัฒนาระบบสารสนเทศเพื่อ แก<sup>้</sup>ปัญหา และตอบสนองความต้องการของผู้ใช่ได้ ดังนั้น การศึกษาครั้งนี้ได้ประยุกต์ ใช้วงจรการพัฒนาระบบสารสนเทศ (System development life cycle : SDLC) ประกอบด้วยกิจกรรมต<sup>่</sup>างๆ 5 ขั้น ดังนี้ 1)ขั้นตอนการวางแผนระบบ 2)ขั้นตอน การวิเคราะห์ระบบ 3)ขั้นตอนการออกแบบระบบ 4)ขั้นตอนการพัฒนาระบบ และ 5)ขั้นตอนการติดตั้งและดำเนินการใช<sup>้</sup> (จารุ กิตต์ สายสิงห์, 2020)

2.2 NodeMCU (ESP8266)

ESP8266 คือโมดูล Wi-Fi ที่มีความพิเศษตรงที่สามารถลงโปรแกรมไปได<sup>้</sup>สารมารถนำไปใช<sup>้</sup>งานแทน ไมโครคอนโทรลเลอร์ได้และมีพื้นที่โปรแกรมที่มากถึง 4MB. ทำให<sup>้</sup>มีพื้นที่เหลือมากในการเขียนโปรแกรมลงไป

#### NCTIM 2024 | Technology and Innovation Professional Association for Local Development | 8 March 2024

ESP8266 เป็นชื่อของไอซีบนบอร์ดของโมดูล ซึ่งไอซี ESP8266 ไม<sup>่</sup>มีพื้นที่โปรแกรม (Flash memory) ในตัวทำให<sup>้</sup> ์ ต้องใช้ไอซีภายนอก (External flash memory) ในการเก็บโปรแกรม ที่ใช<sup>้</sup>การเชื่อมต่อผ่านโปรโตคอล SPI ซึ่งสาเหตนี้เองทำ ให้โมดูล ESP8266 มีพื้นที่โปรแกรมมากกว<sup>่</sup>าไอซีไมโครคอนโทรลเลอร์เบอร์อื่นๆ

ESP8266 ทำงานที่แรงดันไฟฟ้า 3.3v.-3.6v. การนำไปใช้งานร่วมกับเซ็นเซอร์อื่นๆที่ใช้แรงดัน 5v. ต้องใช้วงจรแบ<sup>่</sup>ง แรงดันมาช่วยเพื่อไม่ให้โมดูลพังเสียหาย กระแสที่โมดูลใช<sup>้</sup>งานสูงสุดคือ 200mA ความถี่คริสตัล 40MHz ทำให<sup>้</sup>เมื่อนำไปใช<sup>้</sup>งาน อุปกรณ์ที่ทำงานรวดเร็วตามความถี่ เช่น LCD ทำให<sup>้</sup>การแสดงผลข้อมูลรวดเร็วกว<sup>่</sup>าไมโครคอนโทรลเลอร์ยอดนิยม Arduino มาก (เอกชัย ดีสิริ และคณะ, 2019)

2.3 แอพพลิเคชัน Blynk

Blynk เป็น Application สำเร็จรูปสำหรับงาน IoT มีความนาสนใจคือการเขียนโปรแกรม ที่ง่าย ไม่ต้องเขียน App เอง สามารถใช้งานได้อย่าง Real time สามารถเชื่อมต่ออุปกรณ์ต่างๆ เข้ากับ Internet ได้อย่างง่ายดาย ไม่ว่าจะเป็น Arduino, ESP8266, ESP32, Nodemcu, Rasberry-pi นำมาแสดงบน Application ได้อย่างง่าย แล้วที่สำคัญ Application Blynk รองรับในระบบ IOS และ Android อีกด้วย Blynk Platform ถูกออกแบบมาเพื่อใช<sup>้</sup>ในการควบคุมอุปกรณ์ Internet of Things คุณสมบัติในการควบคุมจากระยะไกลผ่านเครือข่ายอินเตอร์เน็ต และยังสามารถแสดงผลค่าจากเซนเซอร์ต่างๆ ได้ ้อีกด้วย Blynk App สามารถติดตั้งในโทรศัพท์มือถือสมาร์ทโฟนสร้าง Interface ในการควบคุมหรือแสดงผลค่าจากอุปกรณ์ Internet of Things Blynk Server และสื่อสารกันได้อย่างมีประสิทธิภาพ (พัชรณัฐ แสงอ่อน, และคณะ, 2022)

้อรวรรณ พลฤทธิ์ และคณะ, (2020) ได้พัฒนาระบบตรวจวัดคาผุ่นละอองในอากาศบนอุปกรณ์สมาร์ทโฟน เพื่อ สนับสนนการจัดการการเผ้าระวังบัญหาคณภาพอากาศที่สามารถสงผลกระทบต่อสขภาพโดยทดลองใช้ในพื้นที่มหาวิทยาลัย ี สวนดุสิต ศูนย์การศึกษานอกที่ตั้ง ตรัง อาศัยแนวคิดการพัฒนาระบบ การออกแบบฐานข้อมูล และการทำงานของ ไมโครคอนโทรลเลอร์ สำหรับเครื่องมือที่ใช<sup>้</sup>ในการวิจัย คือ อุปกรณ์สำหรับตรวจวัดค<sup>่</sup>าผุ่น (Dust Sensor) และนำเสนอค<sup>่</sup>า ้ ปริมาณผุ่นผ่านแอพพลิเคชัน Dust@SDU จากการตรวจวัดปริมาณผุ่นละอองขนาดเล็ก PM2.5 ระหว่างวันที่ 20-22 กันยายน ่ 2562 พบว่า ข้อมูลมีแนวโน้มใกล้เคียงกันกับข้อมูลคุณภาพอากาศจากกรมควบคุมคุณภาพ บริเวณพื้นที่ ตำบลบ้านควน ้อำเภอเมืองตรัง จังหวัดตรัง โดยคาที่ได้จะสูงกว<sup>่</sup>าเล็กน<sup>้</sup>อย 34/33, 35/30, 68,64

ลัดดาวัลย์ จำปา, (2022) ได้พัฒนาเครื่องวัดปริมาณผุ่นละอองขนาดไม<sup>่</sup>เกิน 2.5 ไมครอนที่ใช<sup>้</sup>เซนเซอร์วัดปริมาณผุ่น ิละอองและแจ้งเตือนผ่านทางแอพพลิเคชัน เพื่อช่วยให้คนในชุมชนทราบถึงระดับของผุ่นละอองแสดงผลบนสมาร์ทโฟน ที่มี การติดตั้งแอปพลิชันเฉพาะ สามารถนำไปใช<sup>้</sup>บริเวณที่พักอาศัย พื้นที่การทำเกษตรกรรม ซึ่งจะทำให**้สามารถหลีกเลี่ยงในพื้นที่** ้ ดังกลาวที่เกิดการกระจายของผุ่นละอองได้ โดยการทำงานแบ่งเป็น 2 ส่วน คือ 1)ฮาร์ดแวร์ ได้ออกแบบการทำงานโดยใช้ NodeMCU ESP8266 ในการประมวลผลจากเซนเซอร์วัดปริมาณผุ่นละออง และ 2)ซอฟต์แวร์ ใช้แอพพลิเคชัน Blynk แสดงผลในรูปแบบเรียลไทม์ผ่านแผงควบคุมที่สร้างขึ้น

# วิธีดำเบิบการวิฉัย

# 1. ขั้นตอนการดำเนินการวิจัยประกอบด้วย 5 ขั้นตอน ดังนี้

1.1 ศึกษาความเป็นไปได้ และกำหนดบัญหาของผุ่นละอองและพัฒนาระบบตรวจจับและแจ้งเตือนผุ่นละอองด้วย ่ เทคโนโลยีไอโอที รูปแบบการเชื่อมต่อระหว่างอุปกรณ์และเซนเซอร์ จากเอกสารงานวิจัย เพื่อนำมาเป็นข้อมูลเบื้องต้นในการ ทำวิจัย

1.2 วิเคราะห์ข้อมูลที่ได้จากการศึกษาในขั้นที่ 1 โดยวิเคราะห์การทำงานของระบบแจ้งเตือนผุ่นละออง โดยมี หลักการทำงานเบื้องต้น คือ เซนเซอร์จะตรวจจับค<sup>่</sup>าผุ่นละออง จากนั้นจะส่งข<sup>้</sup>อมูลไปยัง บอร์ด ESP8266 ต่อมาบอร์ด ESP8266 จะสงคาผุ่นละออง ไปยังแอพพลิเคชัน Blynk และส่งข้อความแจ้งเตือนไปยังแอพพลิเคชันไลน์

การประชมวิชาการระดับชาติการจัดการเทคโนโลยีและนวัตกรรม ครั้งที่ 10 ี สมาคมวิชาชีพเทคโนโลยีและนวัตกรรมเพื่อการพัฒนาท<sup>้</sup>องถิ่น | 8 มีนาคม 2567

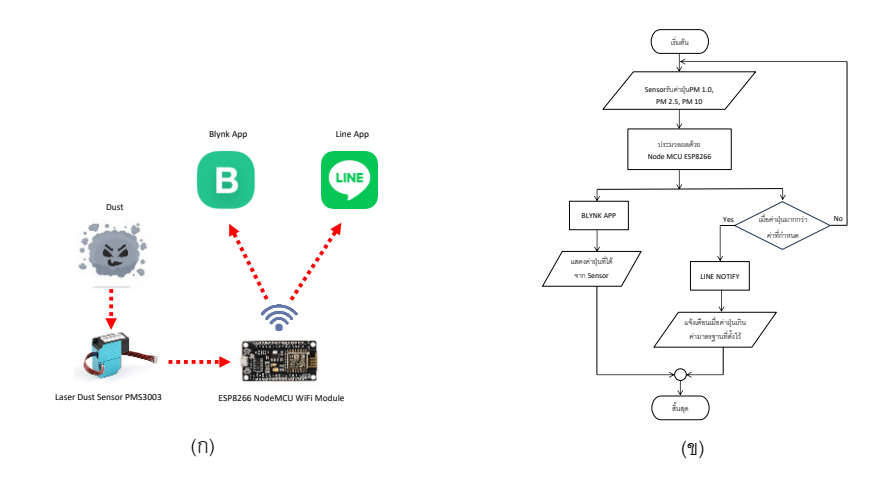

**ภาพที่ 1** โครงสร้างของระบบตรว ้ จจับและแจ<sup>้</sup>งเตือนผุ่นละอองด<sup>้</sup>วยเทคโนโลยีไอโอที

ี จากภาพที่ 1 (ก) แสดงโครงสร้างของระบบตรวจจับและแจ<sup>้</sup>งเตือนผุ่นละอองด้วยเทคโนโลยีไอโอที โดยเซนเซอร์ PMS3003 จะตรวจจับผุ่นละอองที่ลอยอยู่ในอากาศและสงคาผุ่นที่ได้รับไปยัง บอร์ด ESP8266 เพื่อประมวลผลคาผุ่นละออง 3 ประเภท คือ PM1.0, PM2.5, และPM10.0 จากนั้นจะสงคาผ่นละอองทั้ง 3 ประเภท ไปยังแอพพลิเคชัน Blynk และใน ี ขณะเดียวกันเมื่อการประมวลผลคาผุ่นละอองเกินคามาตรฐานที่กำหนดไว<sup>้</sup> บอร์ด EP8266 จะส่งข<sup>้</sup>อความเตือนไปยังแอพพลิเค ่ ชันไลน์ เพื่อแจ<sup>้</sup>งเตือนคาผ่นละออกแบบ Real time และทำให้ผู้ใช้งานระบบได้เข้าถึงข้อมลอย่างสะดวกและรวดเร็วอีกด้วย การแจ<sup>้</sup>งเตือนค<sup>่</sup>าผุ่นละอองได้วิเคราะห์และออกแบบระบบโดยการเขียนแผนภูมิการไหลของข<sup>้</sup>อมูล (Flow Chart) ของระบบ ี ดังภาพที่ 1 (ข) หลักการทำงานของระบบ เริ่มต<sup>้</sup>นการทำงานโดย รับค<sup>่</sup>าจาก Sensor ตรวจจับผุ่นละออง จากนั้นส่งข้อมูลที่ได้ R))1>//3\*3"Q/0 NodeMCU ESP8266 O3>>O2"ค P@\* P@'ห'Q@/Q'O/,,3BNค?' Blynk O3>Q'!>N"C0/?'> ้ ประมวลผลคาแบบมีเงื่อนไข โดยถ้าคาผุ่นละอองเกินคาที่กำหนดจะส่งข้อความแจ้งเตือนไปยังแอพพลิเคชัน Line แต่ถ้าคาผุ่น ิละอองอยู่ในระดับไม่เกินคาที่กำหนดระบบจะไม่แจ้งเตือนใดๆในแอพพลิเคชัน Line และจะย้อนกลับไปประมวลผลค<sup>่</sup>าผุ่น ิละอองใหม<sup>่</sup>

1.3 ออกแบบระบบโดยทำการออกแบบระบบแจ้งเตือนค่าผุ่นละออง ตามที่ผู้วิจัยได้วิเคราะห์ระบบไว้ โดยการ ้ออกแบบวงจรและการเชื่อมต่อระบบ ดังภาพที่ 2

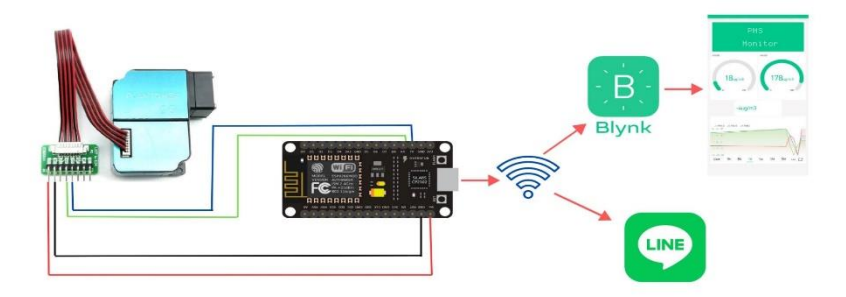

### **ภาพที่ 2** วงจรการเชื่อมต<sup>่</sup>ออุปกรณ์ของระบบ

ี จากภาพที่ 2 แสดงการออกแบบการเชื่อมต่ออุปกรณ์ โดยอุปกรณ์หลัก ๆ ของระบบประกอบด้วย 1) เซนเซอร์ ิตรวจจับผุ่นละออง PMS3003 2) บอร์ด ESP8266 สำหรับประมวลผลและเชื่อมต่อระบบอินเทอร์เน็ตเพื่อส่งต่อข้อมูลไปยัง แอพพลิเคชัน 3) แอพพลิเคชัน Blynk สำหรับแสดงคาผุ่นละออง 4) แอปพลิเคชัน Line สำหรับแจ<sup>้</sup>งเตือนเมื่อคาผุ่นละอองเกิน ค่ามาตรฐานที่กำหนดไว<sup>้</sup>

1.4 พัฒนาระบบโดยเริ่มจากการตรวจับผุ่นละอองจากเซนเซอร์ ในส<sup>่</sup>วนของบอร<sup>์</sup>ดควบคุมใช<sup>้</sup> NodeMCU ESP8266 ่ สำหรับเขียนโปรแกรมมีการทำงานภายใต้ภาษาซี ส่วนของการแสดงผลจะประกอบด้วย แอพพลิเคชัน Line และแอพพลิเคชัน Blvnk

1.5 เก็บรวบรวมข้อมูล สรุป วิเคราะห์ และจัดทำคู่มือการใช<sup>้</sup>งานระบบ ระบบตรวจจับและแจ<sup>้</sup>งเตือนผุ่นละอองด้วย เทคโนโลยีไอโอที

### 2. เครื่องมือการวิจัย

- 2.1 ระบบตรวจจับและแจ<sup>้</sup>งเตือนฝุ่นละอองด<sup>้</sup>วยเทคโนโลยีไอโอที
- 2.2 แบบประเมินคุณภาพระบบตรวจจับและแจ<sup>้</sup>งเตือนผุ่่นละอองด<sup>้</sup>วยเทคโนโลยีไอโอที
- ่ 2.3 แบบสอบถามความพึงพอใจของผู้ใช้ระบบตรวจจับและแจ<sup>้</sup>งเตือนผู่นละอองด้วยเทคโนโลยีไอโอที

#### 3. ประชากรและกลุ่มตัวอย่าง

ที่ 4

3.1 ประชากร คือ ประชากรในพื้นที่ ตำบลบึงน้ำรักษ์ อำเภอบางน้ำเปรี้ยว จังหวัดฉะเชิงเทรา 3.2 กลุ่มตัวอย<sup>่</sup>าง คือ ครู, นักเรียนชั้น ม.6 และผู<sup>้</sup>ปกครอง โรงเรียนอิสลามวิทยาบึงน้ำรักษ<sup>์</sup> จำนวน 60 คน

4. สถิติที่ใช้ในการวิจัย ได้แก่ ค่าเฉลี่ย ค่าร้อยละ ส่วนเบี่ยงเบนมาตรฐาน และเปรียบเทียบค่าสถิติ (Dependent t-test) โดยนำผลที่ได้เทียบกับเกณฑ์การประเมิน (บุญชม ศรีสะอาด และคณะ, 1992) ดังนี้

คาเฉลี่ยเท่ากับ 4.50 – 5.00 หมายความว่า ระดับมากที่สด

คาเฉลี่ยเท่ากับ 3.50 - 4.49 หมายความว่า ระดับมาก

์ค่าเฉลี่ยเท่ากับ 2.50 - 3.49 หมายความว่า ระดับปานกลาง

คาเฉลี่ยเท่ากับ 1.50 – 2.49 หมายความว่า ระดับน้อย

คาเฉลี่ยเท่ากับ 1.00 – 1.49 หมายความว่า ระดับน้อยที่สด

### ผลการวิจัย

### 1. ผลการพัฒนาระบบตรวจจับและแจ้งเตือนฝุ่นละอองด้วยเทคโนโลยีไอโอที

้ผู้วิจัยได้ดำเนินการพัฒนาระบบตรวจจับและแจ<sup>้</sup>งเตือนผุ่นละอองด<sup>้</sup>วยเทคโนโลยีไอโอที ดังแสดงในภาพที่ 3 และภาพ

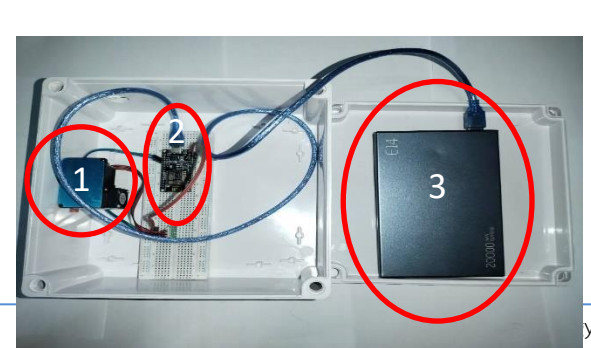

# ภาพที่ 3 ระบบตรวจจับคาผุ่นละออง

จากภาพที่ 3 ระบบตรวจจับผุ่นละออง ประกอบด้วย 1) เซนเซอร์ตรวจจับผุ่นละออง PMS3003 2) บอร์ด ESP8266 3) พาวเวอร์แบงค์

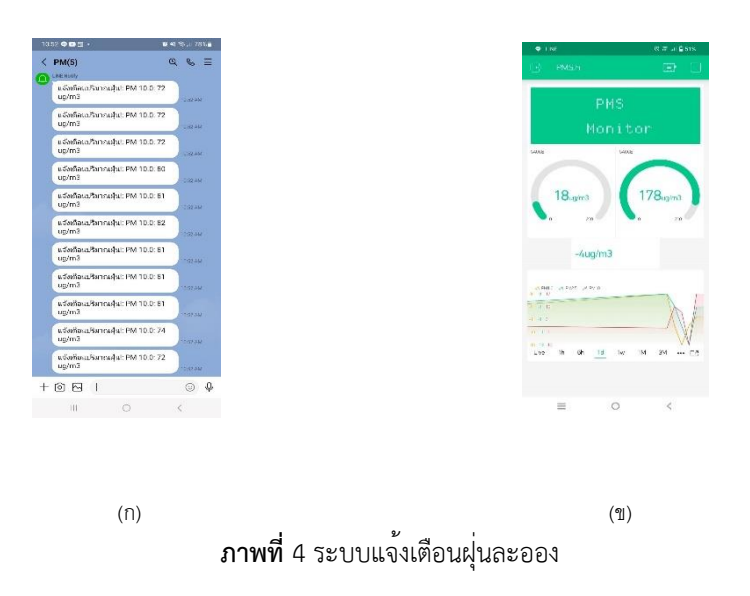

จากภาพที่ 4 ระบบแจ<sup>้</sup>งเตือนผุ่นละออง ประกอบด<sup>้</sup>วย 1) (ก) แอพพลิเคชัน Line จะแจ<sup>้</sup>งเตือนเมื่อมีค่าผุ่นเกินค่าที่ ้กำหนด 2) (ข) แอพพลิเคชัน Blynk จะแจ<sup>้</sup>งเตือนค<sup>่</sup>าผุ่นละออง 3 ประเภท คือ PM1.0, PM2.5, และPM10.0

### 2. ผลการทดลองใช้ระบบตรวจจับและแจ้งเตือนฝุ่นละอองด้วยเทคโนโลยีไอโอที

้ผู้วิจัยดำเนินการทดลองใช้ระบบตรวจจับและแจ<sup>้</sup>งเตือนผุ่นละอองด<sup>้</sup>วยเทคโนโลยีไอโอที โดยการทดลองวัดค<sup>่</sup>าผุ่น ิละอองจำนวน 5 ครั้ง ผลการทดลองวัดคาผุ่นละออง โดยเปรียบเทียบกับคาผุ่นละอองจาก Air4Thai

ผลการทดลองใช้ระบบตรวจจับและแจ้งเตือนผุ่นละอองด้วยเทคโนโลยีไอโอที พบว่า ผลของระบบตรวจจับและแจ้ง เตือนผุ่นละอองโดยที่ได<sup>้</sup>คือ 82.1/90.3, 69.5/76.5, 90.6/98.2, 82.1/84.1, และ44.3/51.7 โดยรวมมีค<sup>่</sup>าเฉลี่ยความแตกต<sup>่</sup>าง ้อยู่ที่ 8.03 % ซึ่งเป็นค<sup>่</sup>าเฉลี่ยที่ใกล<sup>้</sup>เคียงกับงานวิจัยของ (อรวรรณ พลฤทธิ์ และคณะ, 2022)

## ่ 3. ผลการศึกษาความพึงพอใจที่มีต่อระบบตรวจจับและแจ้งเตือนฝุ่นละอองด้วยเทคโนโลยีไอโอที

้ผู้วิจัยดำเนินการสอบถามความพึงพอใจที่มีต่อระบบตรวจจับและแจ้งเตือนผุ่นละอองด้วยเทคโนโลยีไอโอที ของ ครู, ้นักเรียน, และผู้ปกครอง ณ โรงเรียนอิสลามวิทยาบึงน้ำรักษ์ จำนวน 60 คน จากนั้นนำผลการสอบถามมาวิเคราะห์ด้วยค่าสถิติ ์ พื้นฐานเทียบกับเกณฑ์และสรุปผลแสดง ดังตารางที่ 1

ี <mark>ตารางที่ 1</mark> ผลความพึงพอใจที่มีต่อระบบตรวจจับและแจ<sup>้</sup>งเตือนผุ่นละอองด*้*วยเทคโนโลยีไอโอที

The 10<sup>th</sup> National Conference on Technology and Innovation Management

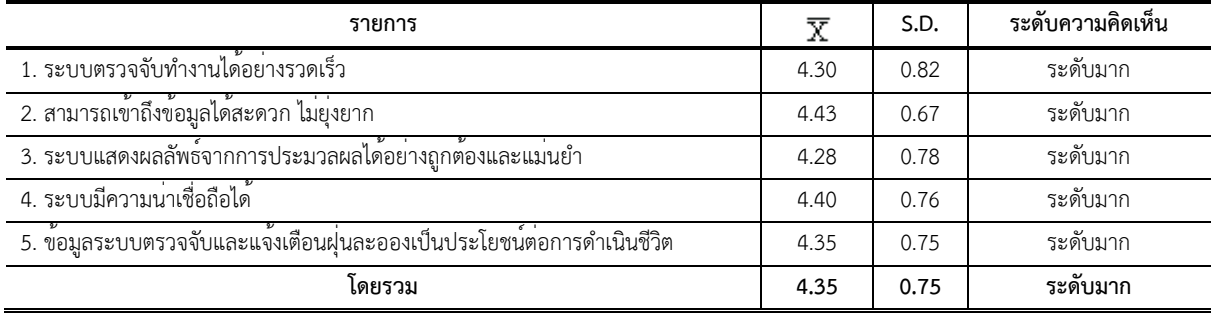

NCTIM 2024 | Technology and Innovation Professional Association for Local Development | 8 March 2024

จากตารางที่ 1 ผลการผลความพึงพอใจที่มีต**่อระบบตรวจจับและแจ**้งเตือนผุ่่นละอองด<sup>้</sup>วยเทคโนโลยีไอโอที จำนวน 60 คน พบว่า โดยภาพรวมมีความพึงพอใจอยู่ในระดับมาก ( $\bar{\pmb{X}}$  = 4.35, S.D. = 0.75)

### ้อภิปรายผลการวิจัย

1. ระบบตรวจจับและแจ<sup>้</sup>งเตือนผุ่นละอองด<sup>้</sup>วยเทคโนโลยีไอโอที ประกอบด<sup>้</sup>วยองค<sup>์</sup>ประกอบ 3 ส่วน คือ 1) เซนเซอร์ ี ตรวจจับผุ่นละออง PMS3003 ใช<sup>้</sup>ในการตรวจจับผุ่นละออง 2) บอร์ด ESP8266 ใช<sup>้</sup>ในการประมวลผลรวมถึงเชื่อมต<sup>่</sup>อ Wifi ี่ เพื่อส่งข้อมูลไปยังแอพพลิเคชัน และ 3) ระบบแจ<sup>้</sup>งเตือนและแสดงผล ประกอบด้วย Blynk App และ Line App ความคิดเห็น ่ ของผู้เชี่ยวชาญที่มีต<sup>่</sup>อความเหมาะสมของระบบโดยรวมอยู่ในระดับมาก ทั้งนี้เนื่องจากระบบมืองค<sup>์</sup>ประกอบที่สามารถแจ้งเตือน ี คาผุ่น PM2.5 เมื่อมีคาเกิน 40 ไมครอน โดยจะแจ<sup>้</sup>งเตือนข้อมูลผ่านทางแอพพลิเคชันไลน์ ในการทดลองจำนวน 5 ครั้ง พบว*่*า ี ระบบมีการแจ<sup>้</sup>งเตือนทั้ง 5 ครั้ง และการทดลองตรวจวัดคาผุ่น PM2.5 จำนวนดังกลาว โดยเปรียบเทียบกับคาผุ่น PM2.5 จาก air4thai.com พบว่า โดยรวมมีคาเฉลี่ยความแตกตางอยู่ที่ 8.03 % จึงสงผลสอดคล้องกับ (ดอนสัน ปงผาบ และคณะ, 2021) ี ได้วิจัยเรื่อง เครื่องวัดผุ่น PM2.5 แจ<sup>้</sup>งเตือนทางแอพพลิเคชันไลน์ เพื่อออกแบบและสร<sup>้</sup>างเครื่องตรวจวัดค<sup>่</sup>าปริมาณผุ่น PM2.5 ์ ในการใช**้งานปกติจะแจ**้งเตือนทุกๆ 2 ชั่วโมงและจะแจ**้งเตือนเมื่อมีปริมาณ**ผุ่น PM2.5 มีค<sup>่</sup>าเกิน 100 ไมครอน องค<sup>์</sup>ประกอบ หลักของระบบประกอบด้วย เซนเซอร์ตรวจจับผุ่น PM2.5 แบบเลเซอร์ PMS5003 โดยใช้ไมโครคอนโทรเลอร์ Arduino Uno เป็นตัวควบคุมการทำงานของระบบและใช<sup>้</sup> NodeMCU เป็นตัวแจ<sup>้</sup>งเตือนปริมาณผุ่นทางแอพพลิเคชันไลน์ จากการทดสอบ และติดตั้งเครื่องตรวจวัดค<sup>่</sup>าอากาศ ในอาคารผึกปฏิบัติการ คณะเทคโนโลยีอุตสาหกรรมมหาวิทยาลัยราชภัฏลำปาง โดยจะวัด ี คาอากาศทุกๆ 30 นาที จำนวน 100 ครั้ง พบว<sup>่</sup>าผลที่ได<sup>้</sup>มีแนวโน**้มไปในทิศทางเดียวกัน ได**้คาใกล<sup>้</sup>เคียงกันซึ่งมีค<sup>่</sup>าผิดพลาด ประมาณ 4.09%

2. การศึกษาผลประเมินความพึงพอใจของผู้ใช้งานระบบตรวจจับและแจ<sup>้</sup>งเตือนผุ่นละอองด<sup>้</sup>วยเทคโนโลยีไอโอที ,<br>| พบว่า ความพึงพอใจของกลุ่มตัวอย่างที่มีต่อการใช้งานระบบตรวจจับและแจ้งเตือนผุ่นละอองด้วยเทคโนโลยีไอโอที โดย .ภาพรวมมีความพึงพอใจอยู่ในระดับมาก ( $\bar{\chi}$ = 4.35, S.D. = 0.75) ทั้งนี้เนื่องจากระบบมีองค์ประกอบที่ตอบสนองต่อความ ี ต้องการของผู้ใช้งาน โดยสามารถตรวจจับคาฝุ่นละอองได้อย่างถูกต้องและสามารถแจ้งเตือนเมื่อมีค่าฝุ่นละอองเกินค่าที่ ี กำหนดแบบ Real Time ทำให้ผู้ใช้งานระบบเกิดความสะดวกและรวดเร็วในการเข้าถึงข้อมูล ซึ่งช่วยให้การบ้องกันผุ่นละออง ู้ที่จะสงผลกระทบต่อสุขภาพมีประสิทธิภาพมากยิ่งขึ้น จึงสงผลให้ระบบตรวจจับและแจ้งเตือนผุ่นละอองด้วยเทคโนโลยีไอโอที ี สอดคล้องกับงานวิจัยเรื่อง ระบบตรวจจับค่าผุ่นละอองในอากาศบนอุปกรณ์สมาร์ทโฟนของ (อรวรรณ พลฤทธิ์ และคณะ, 2022) จากการศึกษาวิจัย พบว่า งานวิจัยนี้สามารถศึกษาปริมาณของผ่นละอองในอากาศบริเวณมหาวิทยาลัยสวนดสิต ศนย์ การศึกษานอกที่ตั้ง ตรัง โดยอาศัยระบบตรวจจับคาผุ่นละอองที่พัฒนาขึ้น และทำการตรวจสอบข้อมูลที่ได้เปรียบเทียบกับ ์ ข้อมูลจากกรมควบคุมมลพิษ พบว<sup>่</sup>า ข้อมูลที่ได้มีแนวโน**้**มใกล<sup>้</sup>เคียงกันซึ่งมีค**่าผิดพลาดประมาณ 7.8%** 

# ข้อเสนอแนะ

ระบบตรวจจับและแจ้งเตือนผุ่นละอองด้วยเทคโนโลยีไอโอที ทำขึ้นเพื่อการแจ้งเตือนผู้ใช้ระบบในการบ้องกันผุ่น ิละออง ที่จะสงผลกระทบเสียตอสุขภาพรางกาย ผู้ที่สนใจสามารถพัฒนาเพื่อเพิ่มประสิทธิภาพของระบบให้มากขึ้น เช่น การ ้ เพิ่มระบบการแจ้งเตือนด้วยสัญญาณไฟในจุดที่ติดตั้งระบบ หรือเสียงสัญญาณ เพื่อให้ครอบคลุมการแจ้งเตือนแก่ผู้ที่ไม่ได้ใช งานแอพพลิเคชัน หรือในกรณีที่ไม่ได<sup>้</sup>พกโทรศัพท<sup>์</sup>ติดตัว

# เอกสารอ้างอิง

- ี จารุกิตติ์ สายสิงห์. (2020). การพัฒนาระบบจัดเก็บฐานข้อมูลบุคลากรทางการศึกษาแบบ 360 องศา: ระบบจัดเก็บ ฐานข้อมูล บุคลากรทางการศึกษาแบบ 360 องศา. *วารสารวิชาการการจัดการเทคโนโลยีมหาวิทยาลัยราชภัฏ มหาสารคาม*, 7(2), 59-71.
- ี ดอนสัน ปงผาบ, & ปกรณ<sup>์</sup> สันตกิจ. (2021). เครื่องวัดผุ่น PM2. 5 แจ<sup>้</sup>งเตือนทางแอพพลิเคชันไลน<sup>์</sup>. *วารสารวิจัย มทร. กรุงเทพ* , 15(2), 45-57.
- ้บญชม ศรีสะอาด, & บุญสง นิลแก้ว. (1992). การอ<sup>้</sup>างอิงประชากรเมื่อใช<sup>้</sup>เครื่องมือแบบมาตราส่วนประมาณค<sup>่</sup>ากับกลุ*่*ม #?//0P@. *Journal of Educational Measurement Mahasarakham University*, 3(1), 22-25.
- ,<br>พัชรณัฐ แสงออน, นรเศรษฐ ไทยแท้, ปรัชญา พนมอปถัมภ์, มานะพันธ์ พ่อยันต์ และ สมชาติ โสนะแสง. (2022). การ ออกแบบและสร้างสถานีวัด PM2.5 สำหรับ โรงเรียนต้นแบบด้วยระบบ IoT แสดงผลบน Google Data Studio. *Journal of Engineering Technology Access (JETA)(Online)*, 2(02), 1-15.
- ลัดดาวัลย์ จำปา. (2022). การพัฒนาเครื่องวัดปริมาณผุ่นละอองขนาดไม่เกิน 2.5 ไมครอน ที่ใช้เซนเซอร์ วัดปริมาณ ผุ่น ิละอองและแจ<sup>้</sup>งเตือนผ**่านทางแอปพลิเคชัน.** *วารสารวิทยาศาสตร์และเทคโนโลยีมหาวิทยาลัย อุบลราชธานี***, 24(2),** 48-55.
- เอกชัย ดีศิริ, พศวีร์ ศรีโหมด, อนุสรณ์ ขาวทอง, และ ธนภัทร พรหมวัฒนภักดี. (2019). การประยุกต์ใช้งาน NETPIE สำหรับ ตรวจวัดอุณหภูมิในพื้นที่โดยรอบและแรงดันไฟฟ้าของแบตเตอรี่เครื่องยนตร์สูบน้ำดับเพลิง.
- ่ อรวรรณ พลฤทธิ์, ณัฐฐกิตติ์ อานันนท์สันติ, ณัฐวัตร เหล่าตระกูลงาม และ นวลรัตน์ วัฒนา. (2020). ระบบตรวจวัดค่าฝุ่น 3>//Q'/@@0(' /F)1!์2/@1์%P-'. *JOURNAL OF INFORMATION SCIENCE AND TECHNOLOGY*, 10(1), 1-9.

http://air4thai.pcd.go.th/webV3/#/Home